## **SIEMENS** 6AG1540-1AB00-7AA0

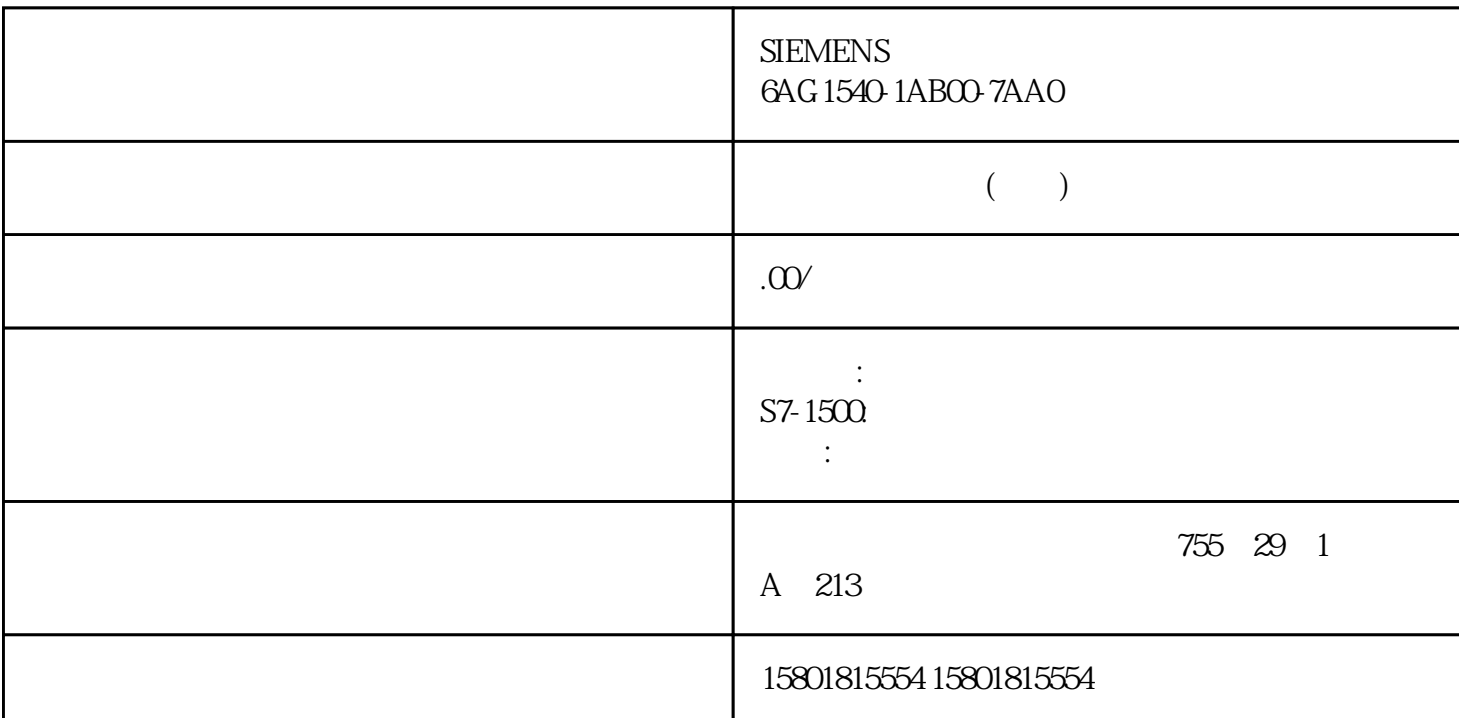

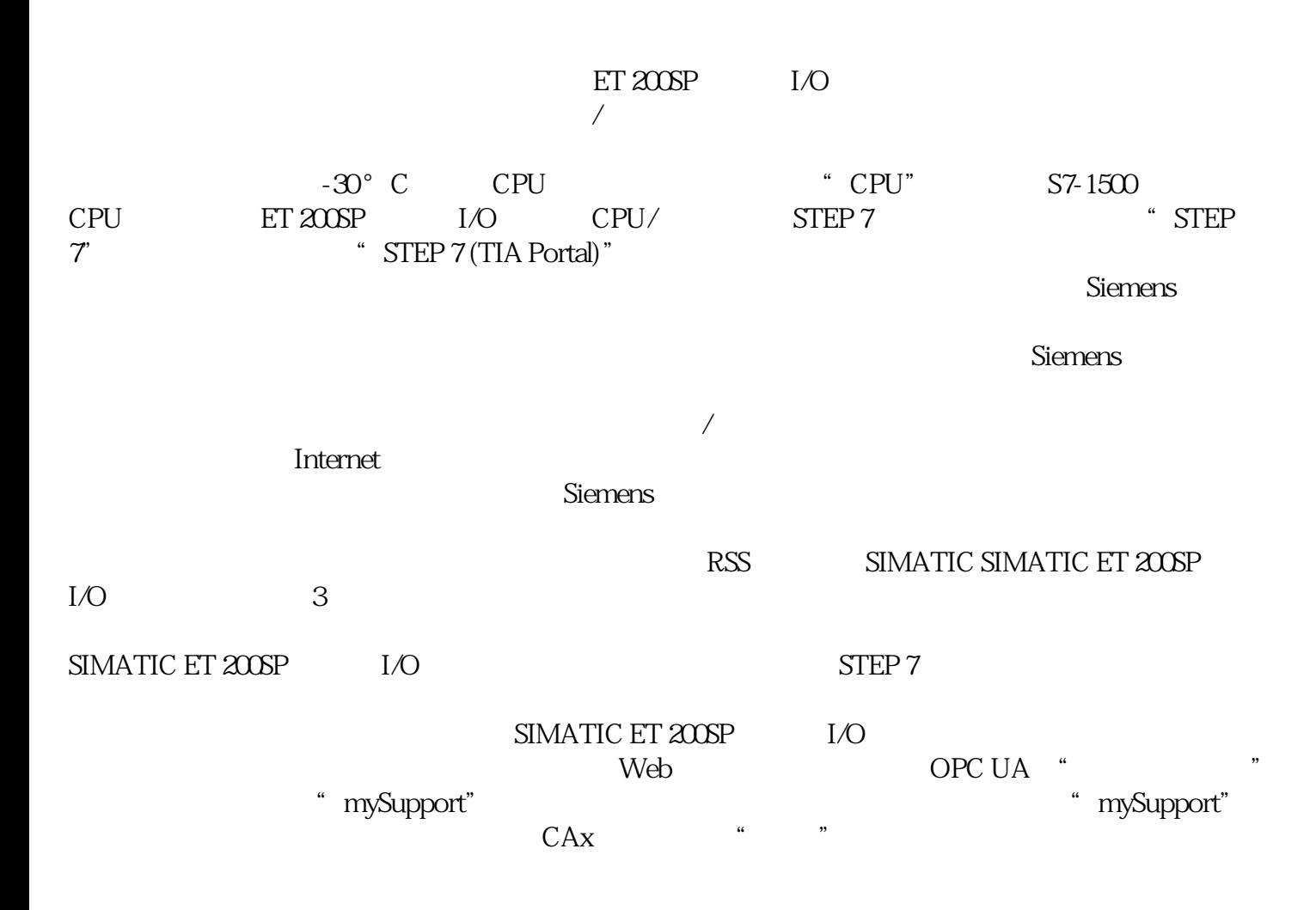

mySupport"

Internet 6ES7132-6GD51-0BA0  $LED$  $\rm LED$  and  $\rm E\rm D$  and  $\rm B\rm U$  $\rm LED$  and  $\rm 4$ L+ 2A (NO: normally open) (NC: normally closed)● 可分配替代值(每通道)● 诊断可组态(按模块)● RQ 4x24VUC/2A CO ST 3 3 BaseUnit BaseUnit ET 200SP I/O 2 BaseUnit BU A0 RQ 4x24VUC/2A  $CO ST$  2 11.n 12.n  $14n$  CCxx n BaseUnit DIAG LED P1 P2 AUX BaseUnit L+ 24 V DC BaseUnit 0.0 \ 0.2 \ 0.3 \ 0.2 \ LED N PWR LED N RQ 4x24VUC/2A CO ST STEP 7 ET 200SP CPU ET 200SP PROFINET IO LET 200SP PROFINET IO PROFIBUS DP PROFIBUS GSD ET 200SP 244 244 PROFIBUS GSD I/O  $4$  128  $\mathbb{L}^+$ CPU STOP CPU STOP ET 200SP I/O exactly be a baseUnit the baseUnit RaseUnit RaseUnit RaseUnit RaseUnit RaseUnit RaseUnit RaseUnit RaseUnit RaseUnit RaseUnit RaseUnit RaseUnit RaseUnit RaseUnit RaseUnit RaseUnit RaseUnit RaseUnit RaseUnit RaseUnit RaseUni BaseUnit P1 P2 AUX 与左侧相邻模块的连接。该电位组中的所有附加 I/O 模块都将插入深色 BaseUnit P1 P2 AUX BaseUnit  $\,$  BaseUnit  $\,$  STEP 7  $\,$ RQ 4x24VUC/2A CO ST STEP 7 (TIA Portal) GSD GSD GSD 件组态模块,则可用短标识/模块名如下表所示。可进行以下组态:评估值状态如果启用了数字量模块的  $\sim$  2  $\sim$  0  $\sim$  3  $=1$   $=$ 0:通道禁用或模块故障/错误。如果该模块的某个通道故障/错误,则所有通道的值状态均为 0 DQ 4x24VUC/2A CO ST  $(QI)$  LED  $\Box$  $RQ \, 4 \times 24$ VUC/2A  $\cos\theta$  $\text{STEP 7}$  $\rm D IAG$  LED  $\rm D IAG$  LED  $CPU$ PROFIBUS DP PROFINET IO 28 PROFIBUS-GSD  $\rm RUN$ RUN CPU-STOP ktive states that the set of the set of the set of the set of the set of the set of the set of the set of the set of the set of the set of the set of the set of the set of the set of the set of the set of the set of the se

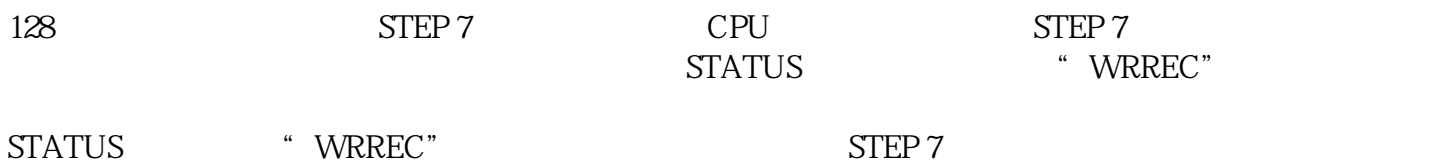